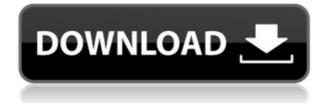

**PrettyPrint Crack + Activation Key Free X64** 

PrettyPrint is a utility written in Java that prints source code for the Java language. When run, it prints comments, string constants, line numbers, and the keywords { } and import, in a light grey font on a light grey background. There are three ways to configure the program: Preferences: Preferences allow you to configure the program

## for your own needs. A "preferences" file can be used to edit the file

prettyprint.properties. When run the preferences file is used to populate a Preferences object with the necessary parameters to display the program. The properties file is a standard properties file, with the same format as Java properties files. Properties are case sensitive. Some examples of properties used are:

PrettyPrint.filestack.pln=Print the source file name

PrettyPrint.filestack.prefix=Prin t this prefix

PrettyPrint.filestack.header=Us

e this header instead of the

default header

PrettyPrint.filestack.line=Use this line number instead of the default

- PrettyPrint.filestack.linenr=Use this line number instead of the default
- PrettyPrint.inputformat=Format of input file (default is 'java') PrettyPrint.outputformat=Form at of output file (default is 'java') PrettyPrint.standardoutput=Use stdout instead of System.out PrettyPrint.tofile=File name to output to (default is stdout) PrettyPrint.tofile.prefix=Prefix of the output file (default is 'prettyprint-')

PrettyPrint.tofile.suffix=Suffix of the output file (default is '.java')

PrettyPrint.TO\_FILE=Use this TO\_FILE instead of the default TO\_FILE PrettyPrint.CONFIG=A configuration file to use instead of the default

PrettyPrint.config.prefix=Prefix of the configuration file (default is 'prettyprint')

- PrettyPrint.config.suffix=Suffix of the configuration file (default is 'java')
- PrettyPrint.config.line=Use this line number instead of the default

PrettyPrint.config.linenr=Use this line number instead of the default

PrettyPrint.config.prefix=Prefix of the configuration file (default

## is 'prettyprint') PrettyPrint.config.suffix=Suffix of the configuration file (default is 'java') PrettyPrint.config.type=Type

PrettyPrint Patch With Serial Key [Latest]

-V Prints version info -h Prints usage -f Prints on stdout, not to a file -r Prints a list of all lines that are regexp-ed out by /string/ -R Prints the printable representation of a regexp -g Prints the index of the first line matching /string/ -G Prints the index of the first line not matching /string/ -s Prints the

printable representation of a sed expression -S Prints the sed expression -v Prints the index of the first line matching /string/ and line number -A Prints the index of the first line not matching /string/ and line number -L Prints the line number -N Prints the number of lines -T Prints the time it took to print the file -z Prints a list of all lines matching /string/ -Z Prints a list of all lines not matching /string/ Note that you may change this behavior by editing the file sources/base highlight.py. The first line is a Java Comment, as seen below: 1 public class MyClass { 2 /\* 3 MyComment 4

MyString1= "foo" // MyString2= "foo" 5 MyInteger= 2 6 MyFloat= 0.12345 7 MyLong= 1239L 8 MyByte= (byte)'4' 9 MyShort= (short)'3' 10 \*/ 11 } This is a highlighted string literal: 12 public class MyClass { 13 /\* 14 StringLit = "foo" // StringLit = "foo" 15 StringLit += "bar" 16 StringLit += "bar" 17 StringLit += "foo" 18 StringLit += "bar" 19 StringLit += "foo" 20 StringLit += "bar" 21 \*/ 22 } This is a highlighted multi-line string: 23 public class MyClass { 24 /\* 25 StringLit = "foo" 26 StringLit += "bar" 27 StringLit += "foo" 28 StringLit += "bar" 29 StringLit += "foo" 30 StringLit += "bar" 31 \*/ 32 }

## This is a highlighted multiline comment: 33 /\* 34 String 2edc1e01e8

----- PrettyPrint is a small utility written in Java that will print Java source files with string constants, comments and Java keywords highlighted. The highlighting is provided via an embedded theme that can be edited. The theme is used to wrap and format the text. The program can also print files with no highlighting. This is useful when the source file is intended to be copied verbatim to another file. The program can be used to print all the Java source files in a directory. It is also used as a tool to debug the printing of a Java source file that has been

edited. Pardon the steep learning curve, and if you need help on any part of the program, please ask. Requirements: ----------- PrettyPrint requires Java 5, with the latest version of the Java Runtime Environment (JRE). It runs on most computers with Java installed, although it is not very robust. Its performance is very similar to that of the native Windows program that used to print Java source files, and is much better than that of standard Java formatting utilities. However, the highlighting is not perfect, and the user is responsible for defining the highlighting theme. License: ----- This software is

available under the following license: /\* \* Copyright (c) 2004-2010 Jean-Paul Pellet \*\* This program is free software; you can redistribute it and/or \* modify it under the terms of the GNU General Public License \* as published by the Free Software Foundation; either version 2 \* of the License, or (at your option) any later version. \* \* This program is distributed in the hope that it will be useful, \* but WITHOUT ANY WARRANTY; without even the implied warranty of \* **MERCHANTABILITY** or FITNESS FOR A PARTICULAR PURPOSE. See the \* GNU General Public License for more

details. \* \* You should have received a copy of the GNU General Public License \* along with this program (see the file named COPYING); if not, write to \* the Free Software Foundation, Inc., 59 Temple Place - Suite 330, \* Boston, MA 02111-1307, USA. \*/ package com.planet ink.utils.java; import java.io.\*; /\*\* \* \* @author Jean-Paul Pellet \*/ public class PplPrettyPrint { /\*\* \* \* @param ctx \*/

https://techplanet.today/post/repack-full-sro-parmak-bot-indirl https://reallygoodemails.com/esercornu

https://techplanet.today/post/championship-manager-00-01-download-full-version-be tter

https://techplanet.today/post/hd-online-player-ulead-photo-express-6-activation-cod https://tealfeed.com/ecut-5-0-keygen-25-link-x3pcj

https://tealfeed.com/pc-miler-full-version-best-got61

https://joyme.io/tibypdepu

 $\frac{https://techplanet.today/post/cakewalk-dimension-pro-15-best-keygen-software}{https://techplanet.today/post/clinical-chemistry-bishop-case-s}$ 

PrettyPrint parses each line of the text file to see whether it contains a Java string, comment or Java keyword. String constants are substituted by the corresponding plain text, comments are enclosed by slash / and comments are enclosed by /\* and \*/ and strings with " or'are highlighted in yellow. Java keywords are highlighted in red and the system default foreground color. You can set the foreground color, string constants and comments with the -foreground option. You can set the background color, line numbers and header with the -

header and -line options. To turn all highlighting off use -all. For a single file use "-file FILENAME" or "-file FILENAME.java" or "-file FILENAME.jav". You can also use multiple files with: -a "|" to read in multiple files, see below. -l to read in a directory. You can also specify multiple files and directories with the "-files" and "-directories" options. For a directory use "-dir DIRNAME" or "-dir DIRNAME.java" or "-dir DIRNAME.jav". You can also use multiple directories with: -a "|" to read in multiple directories, see below. -l to read in a directory. -s to specify the file separator character. You can

also use multiple files and directories with: -a "|" to read in multiple files and directories, see below. To use this program without highlighting, use "-all". To print the header and line numbers with the -header option. To use this program without the highlighting, use "all". To print line numbers without the header. To use this program without the highlighting, use "-all". To print all line numbers. To print the header and line numbers with the -line option. To use this program without the highlighting, use "-all". To use this program without the highlighting, use "-all". Program

description: - Prints source files in a pretty print format, with Java string constants and comments highlighted. - Prints header and line numbers and uses the default foreground color (default is green) - Prints source files in a pretty print format, with Java keyword highlighted in red. - Prints source files in a pretty print format, with the default foreground color (default is blue) - Prints source files in a pretty print format, with the header set to foreground color (default is purple). - Prints source files in a pretty print format, with the line numbers set to the default foreground

color (default is green). - Prints source files in a pretty print format, with the line numbers set to the default foreground color (default is green).

General: - Windows 7 (64bit) or Windows 8 (64bit), also known as Windows 7 (32bit) or Windows 8 (32bit) - 512 MB of RAM (1GB recommended) - 100 MB of available hard disk space - 2GB of available video memory - DirectX 9 compatible video card (256MB recommended) Constrained or Low Graphics: -Windows 7 (32bit) or Windows 8 (32bit) - DirectX 9 compatible video card with 256MB or

## Related links:

https://www.trading-lux.com/wp-content/uploads/2022/12/Head-Numerologist-Crack -WinMac.pdf https://www.oligoflowersbeauty.it/english-helper-crack-free-download-latest-2022/ https://www.scalping.es/wp-content/uploads/2022/12/Shutdown-Scheduler.pdf https://www.duemmeggi.com/wp-content/uploads/2022/12/neihrud.pdf

https://thesecretmemoir.com/tcp-scanner-download/

https://greenearthcannaceuticals.com/wp-content/uploads/2022/12/CSS-HTML-Note pad.pdf

http://www.dblxxposure.com/wp-content/uploads/2022/12/watlero.pdf

http://aakasharjuna.com/wp-content/uploads/2022/12/yarmbirg.pdf

https://www.infoslovakia.sk/wp-content/uploads/2022/12/Send-Personally-Crack-Full -Product-Key-X64-Latest-2022.pdf

https://teenmemorywall.com/xcollect-crack-win-mac/